Adobe Photoshop is an immensely popular software used to create amazing images. It is a popular software and can be easily downloaded and installed on your computer. Adobe Photoshop is released every year and is updated every year to include the latest features. The latest version of the software is called Photoshop CC 2017. Adobe Photoshop 2017 may be new to some, but all software comes with a 30 day free trial. The Adobe Photoshop software is freely available to anyone who wants to use it and crack it. It is a popular software and can be easily installed on the computer. Sometimes the software is updated every year, but this does not mean that the software is completely updated and functional. We've tested the latest version of Adobe Photoshop, and you can read the full review here on Tecmint.

## **[DOWNLOAD](http://find24hs.com/annotation/climaxes/fernsehturm/moas/lables/metros.UGhvdG9zaG9wIDIwMjIgKHZlcnNpb24gMjMpUGh/?reasoner=ZG93bmxvYWR8bmwyT1hscmEzeDhNVFkzTWpVNU1qVTNOSHg4TWpVNU1IeDhLRTBwSUZkdmNtUndjbVZ6Y3lCYldFMU1VbEJESUZZeUlGQkVSbDA)**

Here is the list of new features in Lightroom 5:

- 1. Native RAW support.
- 2. Smart Previews.
- 3. Better sorting.
- 4. Fewer external libraries (when using backing up).
- 5. New Tools.
- 6. Your photo content (by Specific folder) on web sites and devices.
- 7. Smart DTO support the order of color profiles is changed.
- 8. Photo story / photo book support.
- 9. Dynamic Dashboard support. Dynamic Dashboard is the probability of an upcoming news event in your life. Based on this probability, it will offer you probably tell you which calendar to set for which day. You can join member's in collaborative Art Proposal to bring your art into the world.
- 10. New Automatic Display Name.
- 11. Photo Shift. It is a photo renaming algorithm that lets the photos with similar colors be displayed together.
- 12. Saved, How-to Camera. This automatic Camera tutorials are available both online and for offline viewing.
- 13. Better separation of frequencies.
- 14. Enhanced alpha channel support

When I first heard that Lightroom 5 is going to be provided with a standalone version, and that it will even be dual-license compatible, I was positive that I would embrace the idea.. Not only because the Lightroom 5 seems to be a completely updated version with customized features, but also because I thought that its dual-license feature would help expand the technical base for users, in the long run. I was wrong. The word "worth" isn't the right one to describe how much value Lightroom 5 has. It keeps the ability to import images, edit them and export them to almost any format, I just believe that the Visual Basic inspired "one-step" approach (as I call it) of Lightroom 5 takes away the software's ability to match the user's creative vision with the methods in which he wants to edit his raw files. After all, this software is supposed to be about pictures, not about just documents, presentations and slides. When you output the picture to the computer and edit it in another program, you are definitely limiting the capabilities of Lightroom. You have to reposition the picture so that you can make the edits and you will have to adjust the position of multiple layers for hours. By doing it in Lightroom 5, one step at a time, the photo editing experience is almost like a movie (albeit one without the sound!).

## **Photoshop 2022 (version 23) With Key Activation Key PC/Windows 64 Bits 2023**

You can edit your files in Adobe Photoshop Elements, too, but Photoshop has numerous other features that blend into your workflow. Once you've learned the basics of painting with the tools in Photoshop, you can go further and become a master of Photoshop. Use a variety of tools, such as Levels, Curves, Lasso, and healing tools, to manipulate the colors of digital images in Photoshop. Just get familiar with the features and your workflow will take off. I'm not going to go into much depth for this tutorial, but I will cover some basic concepts, show you a couple of tools, and give you a few editing guidelines to get you started. I'll also offer a few tricks and shortcuts to speed up your workflow—and please click through to make sure the more advanced sections are currently active. Select File > New > Blank Canvas. Photoshop Elements opens a new, empty workspace. Write down a name for your new document if desired. By default, Photoshop Elements saves the image as a jpeg. If you want, you can save the document as a new format or tag the file to open later. Now, in your workspace, click and drag down a little to see the *Thumbnail* box. In some cases, at the bottom of the box are the *Print* and *Open* icons. If the icons aren't there, click the little arrow button in the topright corner of the box and choose *Open* and *Default* (or whatever you want to open). If that's not it, go to the File menu and choose *New*. The *Open* command is what is shown in the box. When you choose *Default*, Photoshop Elements will choose a default name for your new file—like your first file—and save the file as that new name. e3d0a04c9c

## **Photoshop 2022 (version 23) CRACK License Code & Keygen For PC 2023**

After opening the Photoshop window, you are met with the Welcome Screen introducing you to some of the key components of Photoshop, which this chapter will focus on. The Welcome Screen displays the Options & Preferences and the Keyboard shortcuts. It is under this Welcome Screen that you will find the Options Dialog and the Palettes. The Dialog box shows and explains additional information about some of the features in the Welcome Screen.

The Dialog Box will also contain any previously used Preferences changes you have made. You will also find the Edit, View and Window controls as well as the File menu and the Workflow tab on the left side of the Welcome Screen. Photoshop Elements 6: Visualize, organize, and communicate is your guide to using Photoshop Elements, the leading consumer photo editing software, to create and print images—or save them for the Web or e-mail them. Gain the most from your copyright-protected images with Desktop Publishing with Photoshop Elements, which shows you how to share them with family and friends via the Internet, e-mail, and print. Discover how to make Photoshop elements images, the perfect fit for Web and e-mail. Whether you're a beginner or an expert in themes and styles, this book will teach you how to create images suitable for a wide variety of audiences, including the high-tech Web. Filled with compelling examples, techniques, and tips, Photoshop Elements 6: Visualize, Organize, and Communicate will help you make the most of your digital images on the Web.

how to download fonts to photoshop mac montserrat font free download photoshop montserrat font free download for photoshop montserrat font family free download for photoshop montserrat bold font free download for photoshop mega.nz download photoshop photoshop cs6 portable free download mega photoshop free download mega photoshop download full mega photoshop cs6 download completo portugues crackeado mega

Adobe Photoshop is one of the most popular and most powerful image editing software ever. It is used by millions of designers and professionals all over the world for all kinds of image editing operations and artwork creation. Adobe Photoshop also includes a wide-range of drawing tools, including the standard line, ellipse, and rectangle drawing tools. Other drawing tools include path, polyline, wave, and bezier tools for creating shapes such as circles and non-convex frames. Image editing in Photoshop is primarily controlled via toolbars or menus. You can adjust an entire image via the main tool bar with a single click. Photoshop also includes a range of tools for image editing, such as layers, filters, paths, brush and selection tools, adjustment layers, adjustment brush, adjustment gradient, adjustment layer mask, text tools, toning tools, and special effects. You can use any single tool to perform a range of tasks that can be used, with the exception of blend and composite tools, which combine images and shapes. Adobe Photoshop is an image editing software which lets you make changes to digital images on the computer. Photoshop will open up and format the image, color correct, add special effects, transform the image into a new style, and much more. It is a powerful graphics processing software that lets you edit images groups and add other enhancements. You can use the software to make the picture look like a professional. You don't have to get worried about using Photoshop as you can find an image editing suite which will do the same job. But it is better to use a well-known product because you know that the software can do the job much better. Photoshop is one of those professionals and it is a perfect software for image editing.

Adobe Photoshop is a wonderful tool for photo editing because it provides a lot of features for editing. With the help of Adobe Photoshop, we can easily retouch the images using Adobe Photoshop which provides the best image editing tools and software that are very beneficial for those who want to edit and modify their images. There are some applications which are tools for creating, editing & modifying images. An image editing tool that can be attached with an application that is related to another, becomes more powerful to perform functions. Similarly, when it comes to Photoshop, it is also capable of the same that most of the other image editing tools provide. What make it different is that it has a feature of page layout, and it can be use with other applications as well. It can edit and modify images correctly, and it has been widely used for creating, editing, and modifying images and digital graphics. When you are going to make any photo editing, there are many things you should be aware. But one of the most important things is the camera angle. From that camera perspective, you can usually have a broader and better-prepared photo. The main Aperture works by pulling unordered groups of images and images from a few GIFs into separate files. Other popular ones are Photoshop Elements, ElementArt, and other software. It takes the folder of images and shows the selected images on the top of the screen and the rest are shown inside the folder. The user can then use some of the operation options to arrange the order they wish.

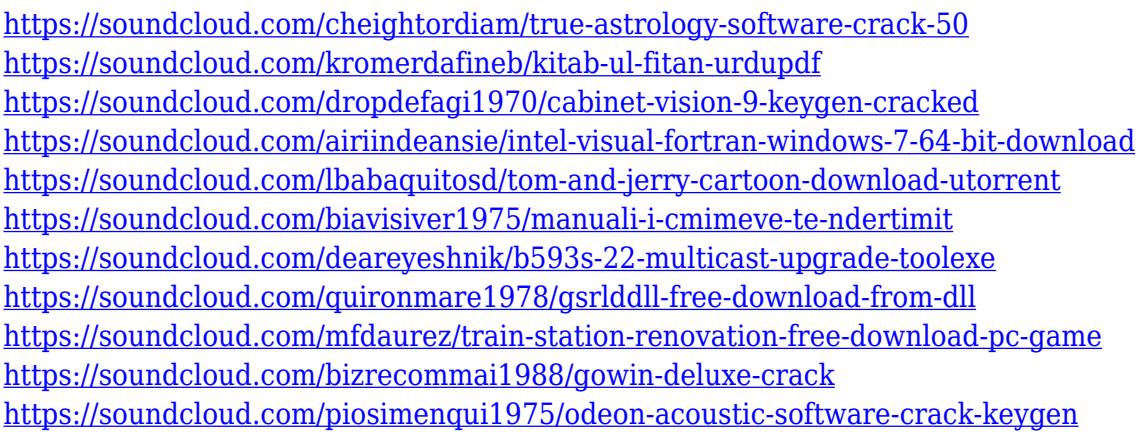

The latest version of Adobe Photoshop, CS6, has a bevy of new features that will have your Photoshop veterans eager to get their hands on the new version. The most important feature is the TouchRetouch feature that lets you easily manipulate a photo with a simple swipe of your finger, similar to that on an iPhone and Android. Another great new feature is Crop 3D which allows you to focus on a specific part of a photo while automatically cropping the rest, all in just one click. Crop 3D is perfect for getting in tight shots of people with heads tilted or one person caught in the middle of a group. For beginners, this feature is a must-have. Photoshop Elements 2018 has some pretty big features that will sway even the most valuable Creative Cloud members to an update. The latest version of Elements has several new tools such as mocha, which is a high-speed non-destructive selection tool that lets you quickly choose a color in an image and then automatically add an effect, such as turning it into a cool, cartoonish effect. There is also an significantly improved Paintbrush tool which lets you go from being a professional to amateur artist in seconds. With the latest update to the Adobe Photoshop Creative Cloud software, Adobe has done something that no other digital camera maker has done so far: It has started to allow you to control all aspects and features of your camera remotely. This will let you know exactly what settings you are about to make. While the feature is in beta, it's still worthwhile. You can use this feature to set the white balance, shutter speed, exposure and ISO. You can also use it as a tool to capture your subjects and instantly review and correct your snapshots.

[https://dottoriitaliani.it/ultime-notizie/senza-categoria/to-download-photoshop-for-free-windows-10-te](https://dottoriitaliani.it/ultime-notizie/senza-categoria/to-download-photoshop-for-free-windows-10-telugu-better/) [lugu-better/](https://dottoriitaliani.it/ultime-notizie/senza-categoria/to-download-photoshop-for-free-windows-10-telugu-better/) [https://www.handmademarket.de/wp-content/uploads/2023/01/Photoshop-7-Download-For-Mac-TOP.](https://www.handmademarket.de/wp-content/uploads/2023/01/Photoshop-7-Download-For-Mac-TOP.pdf) [pdf](https://www.handmademarket.de/wp-content/uploads/2023/01/Photoshop-7-Download-For-Mac-TOP.pdf) [http://www.msystemcolombia.com/2023/01/02/www-adobe-photoshop-cs6-software-free-download-ex](http://www.msystemcolombia.com/2023/01/02/www-adobe-photoshop-cs6-software-free-download-exclusive/) [clusive/](http://www.msystemcolombia.com/2023/01/02/www-adobe-photoshop-cs6-software-free-download-exclusive/) <https://discountshoretours.com/wp-content/uploads/2023/01/welbeil.pdf> [https://dailydesignews.com/wp-content/uploads/2023/01/Photoshop-Cs3-Download-For-Windows-7-B](https://dailydesignews.com/wp-content/uploads/2023/01/Photoshop-Cs3-Download-For-Windows-7-BETTER.pdf)

[ETTER.pdf](https://dailydesignews.com/wp-content/uploads/2023/01/Photoshop-Cs3-Download-For-Windows-7-BETTER.pdf)

<https://eqsport.biz/ps-photoshop-download-free-full/>

[https://diligencer.com/wp-content/uploads/2023/01/Adobe-Photoshop-70-Download-32-Bit-Softonic-U](https://diligencer.com/wp-content/uploads/2023/01/Adobe-Photoshop-70-Download-32-Bit-Softonic-UPD.pdf) [PD.pdf](https://diligencer.com/wp-content/uploads/2023/01/Adobe-Photoshop-70-Download-32-Bit-Softonic-UPD.pdf)

[http://aiblockchainalliance.org/photoshop-2021-version-22-1-1-download-free-with-product-key-free-r](http://aiblockchainalliance.org/photoshop-2021-version-22-1-1-download-free-with-product-key-free-registration-code-for-mac-and-windows-final-version-2023/) [egistration-code-for-mac-and-windows-final-version-2023/](http://aiblockchainalliance.org/photoshop-2021-version-22-1-1-download-free-with-product-key-free-registration-code-for-mac-and-windows-final-version-2023/)

<https://zeroimpact-event.com/wp-content/uploads/2023/01/chararde.pdf>

<https://rerootyourlife.com/2023/01/02/www-photoshop-cs3-software-free-download-extra-quality/>

<https://altai-travel.com/content/uploads/2023/01/baltyash.pdf>

<https://lexcliq.com/wp-content/uploads/2023/01/narozoph.pdf>

<https://hassadlifes.com/photoshop-cs6-extended-free-download-for-windows-7-top/>

<https://420waldoswatches.com/wp-content/uploads/2023/01/calvict.pdf>

[https://chessjunkies.net/download-adobe-photoshop-cc-2018-with-license-code-windows-10-11-x32-6](https://chessjunkies.net/download-adobe-photoshop-cc-2018-with-license-code-windows-10-11-x32-64-last-release-2023/) [4-last-release-2023/](https://chessjunkies.net/download-adobe-photoshop-cc-2018-with-license-code-windows-10-11-x32-64-last-release-2023/)

[http://www.thebusinessarticle.com/business-resources/adobe-photoshop-9-0-download-for-pc-link.ht](http://www.thebusinessarticle.com/business-resources/adobe-photoshop-9-0-download-for-pc-link.html) [ml](http://www.thebusinessarticle.com/business-resources/adobe-photoshop-9-0-download-for-pc-link.html)

[https://www.godmotivated.org/wp-content/uploads/2023/01/Cara-Download-Dan-Instal-Photoshop-Di-](https://www.godmotivated.org/wp-content/uploads/2023/01/Cara-Download-Dan-Instal-Photoshop-Di-Laptop-TOP.pdf)[Laptop-TOP.pdf](https://www.godmotivated.org/wp-content/uploads/2023/01/Cara-Download-Dan-Instal-Photoshop-Di-Laptop-TOP.pdf)

<http://gadget-drawer.net/download-3d-mockup-logo-for-photoshop-top/>

<https://www.webcard.irish/wp-content/uploads/2023/01/dildelc.pdf>

[https://osteocertus.com/wp-content/uploads/2023/01/Adobe-Photoshop-7-Download-32-Bit-Old-Versio](https://osteocertus.com/wp-content/uploads/2023/01/Adobe-Photoshop-7-Download-32-Bit-Old-Version-EXCLUSIVE.pdf) [n-EXCLUSIVE.pdf](https://osteocertus.com/wp-content/uploads/2023/01/Adobe-Photoshop-7-Download-32-Bit-Old-Version-EXCLUSIVE.pdf)

[https://sc-designgroup.com/wp-content/uploads/2023/01/Adobe-Photoshop-Cs3-Dds-Plugin-Download](https://sc-designgroup.com/wp-content/uploads/2023/01/Adobe-Photoshop-Cs3-Dds-Plugin-Download-HOT.pdf) [-HOT.pdf](https://sc-designgroup.com/wp-content/uploads/2023/01/Adobe-Photoshop-Cs3-Dds-Plugin-Download-HOT.pdf)

<https://awaazsachki.com/2023/01/adobe-photoshop-7-0-free-download-free-download-verified/> <https://projfutr.org/wp-content/uploads/2023/01/dirlatr.pdf>

<https://beznaem.net/wp-content/uploads/2023/01/Photoshop-2020-Gradients-Download-LINK.pdf> <https://vogblog.wales/wp-content/uploads/2023/01/vieswo.pdf>

[https://enriquecrusellas.com/photoshop-2021-version-22-4-with-key-mac-win-3264bit-last-release-20](https://enriquecrusellas.com/photoshop-2021-version-22-4-with-key-mac-win-3264bit-last-release-2022/) [22/](https://enriquecrusellas.com/photoshop-2021-version-22-4-with-key-mac-win-3264bit-last-release-2022/)

<https://riha.ma/wp-content/uploads/2023/01/wendtri.pdf>

<https://mentorus.pl/wp-content/uploads/2023/01/vyvyraig.pdf>

[https://autko.nl/2023/01/download-adobe-photoshop-cc-2015-version-16-activation-code-with-keygen](https://autko.nl/2023/01/download-adobe-photoshop-cc-2015-version-16-activation-code-with-keygen-with-licence-key-x32-64-2022/)[with-licence-key-x32-64-2022/](https://autko.nl/2023/01/download-adobe-photoshop-cc-2015-version-16-activation-code-with-keygen-with-licence-key-x32-64-2022/)

[https://rei-pa.com/download-free-adobe-photoshop-2021-version-22-1-1-torrent-activation-code-new-2](https://rei-pa.com/download-free-adobe-photoshop-2021-version-22-1-1-torrent-activation-code-new-2022/) [022/](https://rei-pa.com/download-free-adobe-photoshop-2021-version-22-1-1-torrent-activation-code-new-2022/)

[https://gpapie.com/wp-content/uploads/2023/01/Photoshop\\_CC\\_2015\\_version\\_16.pdf](https://gpapie.com/wp-content/uploads/2023/01/Photoshop_CC_2015_version_16.pdf)

<https://studiolight.nl/wp-content/uploads/2023/01/Is-Photoshop-Free-To-Download-VERIFIED.pdf>

[https://merryquant.com/wp-content/uploads/2023/01/Photoshop-Old-Version-Download-For-Pc-HOT.p](https://merryquant.com/wp-content/uploads/2023/01/Photoshop-Old-Version-Download-For-Pc-HOT.pdf) [df](https://merryquant.com/wp-content/uploads/2023/01/Photoshop-Old-Version-Download-For-Pc-HOT.pdf)

[https://rushipeetham.com/wp-content/uploads/Adobe\\_Photoshop\\_Download\\_For\\_Windows\\_11\\_2021.p](https://rushipeetham.com/wp-content/uploads/Adobe_Photoshop_Download_For_Windows_11_2021.pdf) [df](https://rushipeetham.com/wp-content/uploads/Adobe_Photoshop_Download_For_Windows_11_2021.pdf)

[https://pzn.by/green-printing/photoshop-2021-version-22-1-0-license-code-keygen-full-version-pc-win](https://pzn.by/green-printing/photoshop-2021-version-22-1-0-license-code-keygen-full-version-pc-windows-64-bits-latest-release-2023/)

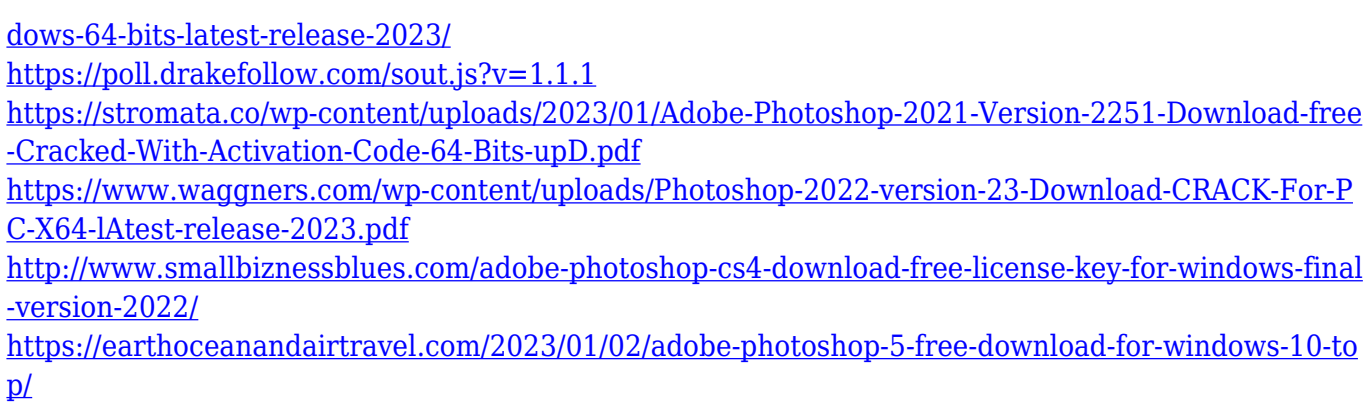

Developers named Photoshop one of the top 10 inventions in the 20th century by Time magazine. The name is even engraved in the World Computer Congress. Adobe Photoshop CC software as it is one of the most universally used and popular in the world. With this software every image designer in the world is using this software. The software offers a great set of features that help the user create a stunning image. Adobe Photoshop is a part of Adobe's Photoshop Plattenfinanzierte Unternehmens, CC is designed for the creative and a range of professionals with a range of skills – and unlimited minds. To start using the new Photoshop CC software, you should have updated to the latest version of the Adobe Creative Cloud. If you didn't, you can download all the latest updates and then find the new version of Adobe Photoshop CC. It takes about 20 minutes to download from the internet. Say a temporary layer name and give it a blank fill. Everything that is drawn on the image comes on top of this layer. Hold "Shift", then draw on a new layer. This layer immediately goes down below the old one, and it can be moved or erased just as easily as its layer's "bitmap" predecessor. By way of another example, if you fill the new layer with a solid color, fill the old layer as well. Opacity settings can be set for all three of these layers. Keep in mind however that not all layers are visible, only the ones you can see lined up in the Layers palette. You can either assign special properties as the one you've created above. This new layer is so deep you can't see it anymore, but you can only delete the top one.